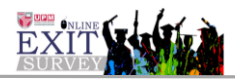

## **MANUAL PENGGUNA MODUL URUS STATISTIK SURVEI (PENTADBIR FAKULTI)**

- 1. Skrin Login
	- i. Masukkan UPMID dan Katalaluan. Klik butang Log Masuk.

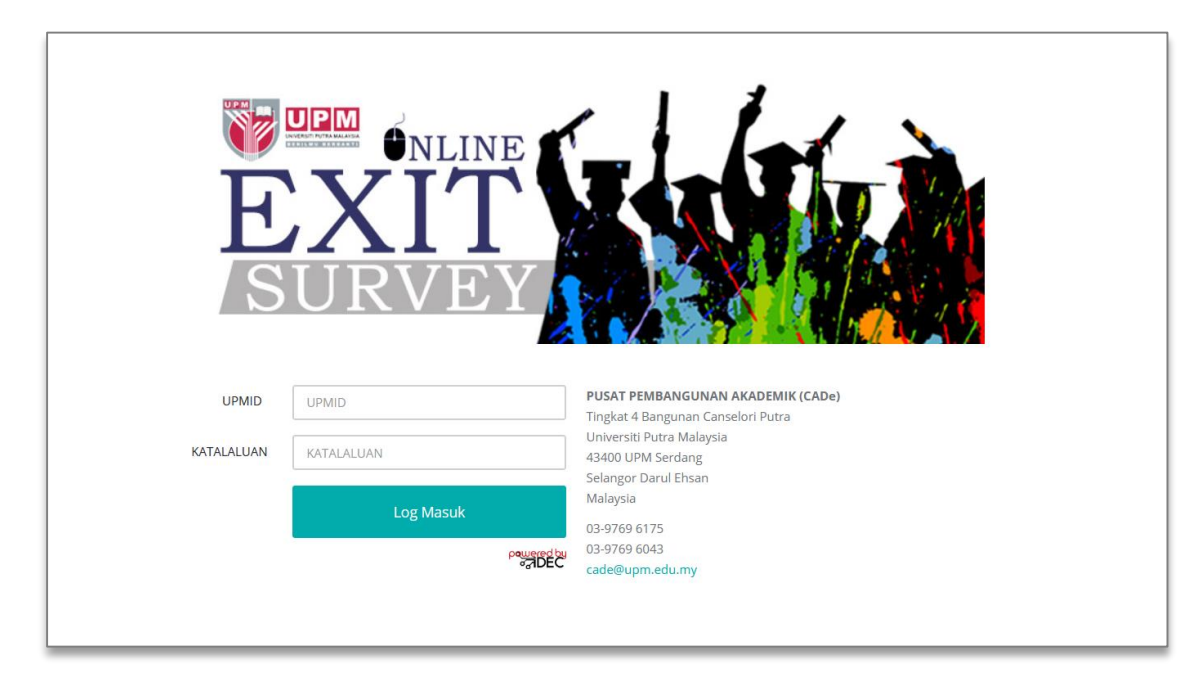

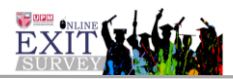

## 2. Modul Urus Statistik Survei >> Maklumbalas Keseluruhan Responden UPM. (Rajah 1)

| <b>SPORM</b> DEXIT                          |              |                                                                   |                       |                          |                          | NOR RUHIL AMAL BINTI HASHIM $\backsim$ |  |  |  |  |  |  |  |
|---------------------------------------------|--------------|-------------------------------------------------------------------|-----------------------|--------------------------|--------------------------|----------------------------------------|--|--|--|--|--|--|--|
| NOR RUHIL AMAL<br>A<br><b>BINTI HASHIM</b>  |              | Urus Statistik Survei > Maklumbalas keseluruhan responden UPM     |                       |                          |                          |                                        |  |  |  |  |  |  |  |
| <b>Pentadbir CADe</b>                       |              | Statistik Maklumbalas Responden                                   |                       |                          |                          |                                        |  |  |  |  |  |  |  |
| <b>11</b> Pengguna                          | $\mathbf{v}$ |                                                                   |                       |                          |                          | <b>B</b>                               |  |  |  |  |  |  |  |
| Tetapan                                     | $\checkmark$ | <b>TAHUN SURVEI</b>                                               | 2019                  | $\checkmark$             |                          |                                        |  |  |  |  |  |  |  |
| <b>V</b> Survei                             | $\checkmark$ |                                                                   |                       |                          |                          |                                        |  |  |  |  |  |  |  |
| G Urus Cadangan<br>Penambahbaikan           | $\mathbf{v}$ | <b>KOD SURVEI</b>                                                 | 201951                | $\overline{\phantom{0}}$ |                          |                                        |  |  |  |  |  |  |  |
| <b>M</b> Urus Statistik Survei              |              | <b>KAMPUS</b>                                                     | SEMUA                 | $\backsim$               |                          |                                        |  |  |  |  |  |  |  |
|                                             |              | PERINGKAT PENGAJIAN                                               | SEMUA                 | $\backsim$               |                          |                                        |  |  |  |  |  |  |  |
| Makfumbalas<br>keseluruhan<br>responden UPM |              | <b>FAKULTI</b>                                                    | SEMUA                 | $\check{~}$              |                          |                                        |  |  |  |  |  |  |  |
| Profil Responden<br>Mengikut Kampus         |              |                                                                   | <b>JANA STATISTIK</b> |                          |                          |                                        |  |  |  |  |  |  |  |
| Profil Responden<br>Mengikut Program        |              |                                                                   |                       |                          |                          |                                        |  |  |  |  |  |  |  |
| Pencapaian mengikut<br>Skor Min             |              | BIL.<br>PROGRAM                                                   |                       | <b>BIL. PELAJAR</b>      | <b>BIL RESPONDEN</b>     | $-96$                                  |  |  |  |  |  |  |  |
| Pencapaian                                  |              | <b>FAKULTI PERTANIAN</b>                                          |                       |                          |                          |                                        |  |  |  |  |  |  |  |
| Keseluruhan Mengikut<br>Aspek dan Cawangan  |              | <b>BACELOR SAINS PERTANIAN</b><br>$\mathbf{1}$                    |                       | S\$                      | $\overline{\phantom{a}}$ | 8.62                                   |  |  |  |  |  |  |  |
| Kampus                                      |              |                                                                   | <b>JUMLAH</b>         | 58                       | $\overline{\mathbf{S}}$  | 8.62                                   |  |  |  |  |  |  |  |
| Pencapaian Aspek<br>Mengikut Fakulti        |              | <b>FAKULTI EKONOMI DAN PENGURUSAN</b>                             |                       |                          |                          |                                        |  |  |  |  |  |  |  |
| Pencapaian Aspek<br>Mengikut Program        |              | BACELOR PENTADBIRAN PERNIAGAAN<br>$\mathbf{1}$                    |                       | 122                      | $\overline{z}$           | 1.64                                   |  |  |  |  |  |  |  |
| Pencapaian Aspek                            |              |                                                                   | <b>JUMLAH</b>         | 122                      | $\overline{z}$           | 1.64                                   |  |  |  |  |  |  |  |
| Mengikut Kolej                              |              | <b>FAKULTI SAINS</b>                                              |                       |                          |                          |                                        |  |  |  |  |  |  |  |
| AM Urus Laporan                             | $\mathbf{v}$ | BACELOR SAINS BIOLOGI DENGAN KEPUJIAN<br>$\overline{\phantom{a}}$ |                       | 42                       | $\overline{9}$           | 21.43                                  |  |  |  |  |  |  |  |
| Collapse                                    |              | $\overline{2}$<br>BACELOR SAINS STATISTIK DENGAN KEPUJIAN         |                       | 29                       | 11                       | 37.93                                  |  |  |  |  |  |  |  |

Rajah 1 : Skrin Statistik Maklumbalas Keseluruhan Responden UPM.

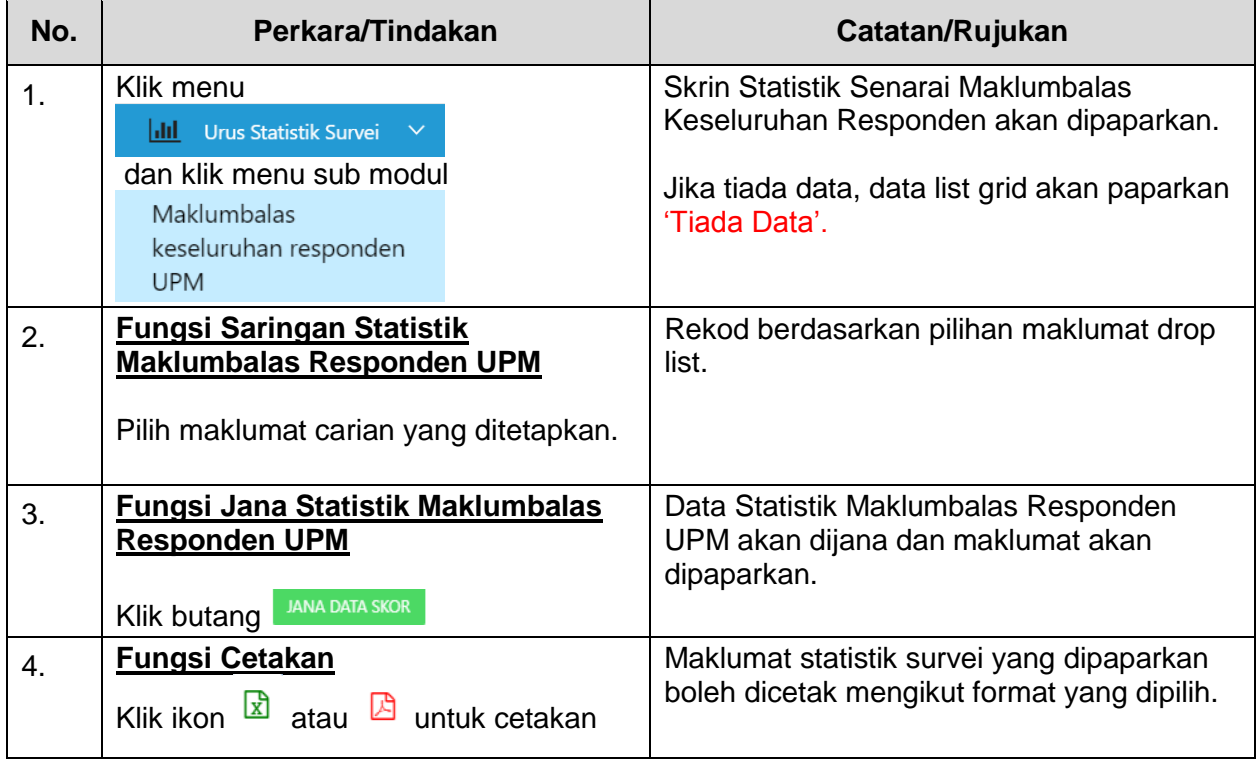

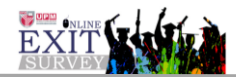

3. Modul Urus Statistik Survei >> Profil Responden Mengikut Kampus. (Rajah 2)

|               | <b>PORT CEXIT</b>                                             |                                                          |                                                                                  |                    |                           |                    |                 |               | NOR RUHIL AMAL BINTI HASHIM |
|---------------|---------------------------------------------------------------|----------------------------------------------------------|----------------------------------------------------------------------------------|--------------------|---------------------------|--------------------|-----------------|---------------|-----------------------------|
| A             | NOR RUHIL AMAL<br><b>MULDAN TIME</b><br><b>Pentadbir CADe</b> | Urus Statistik Survei » Profil Responden Mengikut Kampus |                                                                                  |                    |                           |                    |                 |               |                             |
|               | $\mathbf{v}$                                                  | <b>Analisis Statistik Survei</b>                         |                                                                                  |                    |                           |                    |                 |               | 国国                          |
|               | tt Pengguna                                                   |                                                          |                                                                                  |                    |                           |                    |                 |               |                             |
|               | Tetapan<br>$\sim$                                             | TAHUN SURVEI                                             | 2019                                                                             |                    | $\backsim$                |                    |                 |               |                             |
|               | Survei<br>$\checkmark$                                        | KOD SURVEI                                               | 201951                                                                           |                    | $\overline{\mathbf{v}}$   |                    |                 |               |                             |
|               | G Urus Cadangan<br>$\sim$<br>Penambahbaikan                   |                                                          |                                                                                  |                    |                           |                    |                 |               |                             |
|               | <b>Infl.</b> Urus Statistik Survei                            | KAMPUS                                                   | SEMUA                                                                            |                    | $\backsim$                |                    |                 |               |                             |
| $\mathbf{v}$  |                                                               | CARIAN BERDASARKAN                                       | WARGANEGARA                                                                      |                    | $\vert$ $\vert$           |                    |                 |               |                             |
|               | Maklumbalas<br>keseluruhan<br>responden UPM                   |                                                          | JANA STATISTIK                                                                   |                    |                           |                    |                 |               |                             |
|               | Profil Responden                                              |                                                          |                                                                                  |                    |                           |                    |                 |               |                             |
| $\rightarrow$ | Mengikut Kampus                                               |                                                          |                                                                                  |                    |                           |                    |                 |               |                             |
|               | Profil Responden<br>Mengikut Program                          |                                                          | Statistik Profil Responden Mengikut Kampus dan Pilihan Carian Berdasarkan Profil |                    |                           |                    |                 |               |                             |
| $\rightarrow$ | Pencapaian mengikut                                           | <b>PROFIL</b>                                            |                                                                                  | UPM KAMPUS SERDANG |                           | UPM KAMPUS BINTULU |                 | <b>JUMLAH</b> |                             |
| $\mathbf{y}$  | Skor Min                                                      | BIL.<br>WARGANEGARA                                      |                                                                                  | KEKERAPAN          | $\frac{96}{25}$           | KEKERAPAN          | $\%$            | KEKERAPAN     | $\mathcal{G}_0$             |
|               | Pencapaian<br>Keseluruhan Mengikut                            | LAIN-LAIN<br>$\overline{1}$                              |                                                                                  | $\mathbf{2}$       | 100%                      | Tidak Berkenaan    | OS <sub>2</sub> | $\mathbf{z}$  | 2.08%                       |
|               | Aspek dan Cawangan<br>Kampus                                  | $\overline{2}$<br>MALAYSIA                               |                                                                                  | 74                 | 78.72%                    | 20                 | 21.28%          | 94            | 97.92%                      |
| $\sim$        | Pencapaian Aspek<br>Mengikut Fakulti                          | <b>JUMLAH</b>                                            |                                                                                  | 76                 | 79.17%                    | 20                 | 20.83%          | 96            | 100%                        |
| $\rightarrow$ | Pencapaian Aspek<br><b>Mengikut Program</b>                   |                                                          |                                                                                  |                    | Page load in 0.14 seconds |                    |                 |               |                             |
| $\mathcal{F}$ | Pencapaian Aspek<br>Mengikut Kolej                            |                                                          |                                                                                  |                    |                           |                    |                 |               |                             |
|               | AM Urus Laporan<br>$\mathbf{v}$                               |                                                          |                                                                                  |                    |                           |                    |                 |               |                             |

Rajah 2: Skrin Profil Responden Mengikut Kampus

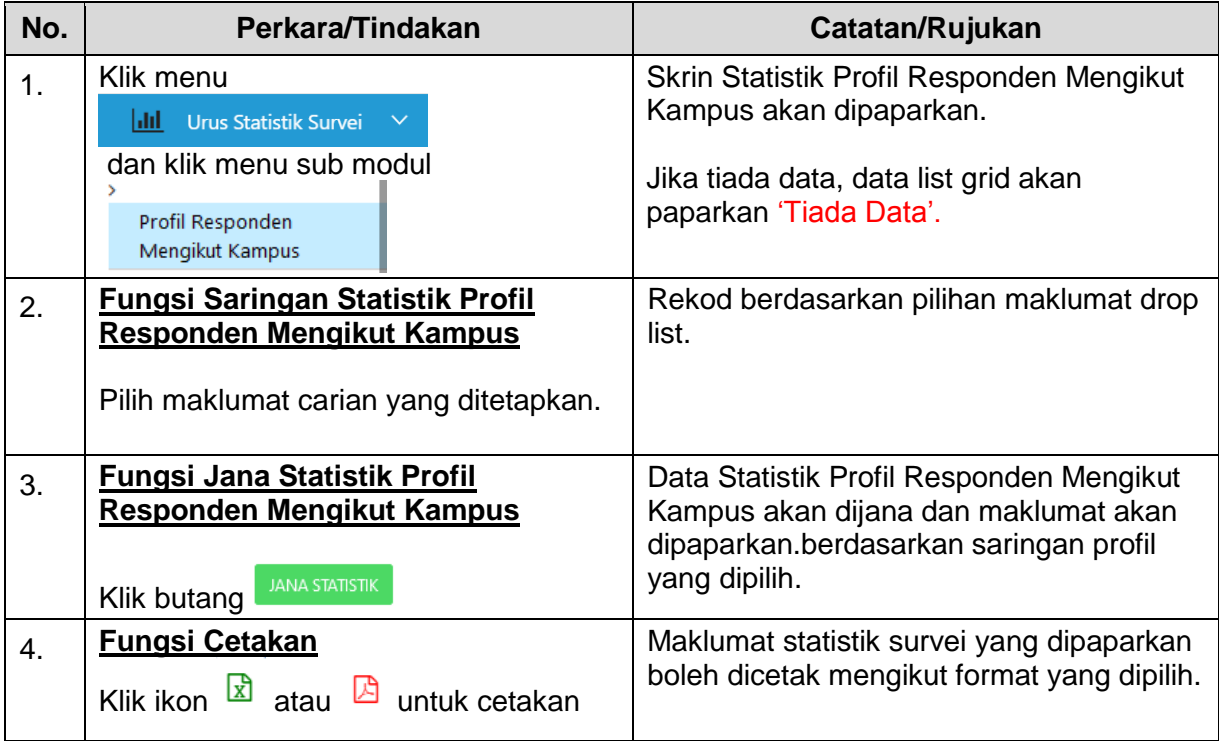

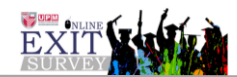

4. Modul Urus Statistik Survei >> Profil Responden Mengikut Program. (Rajah 3)

|                      | <b>SORGEXIT</b>                                                     |                           |                                                           |                                                                                   |                          |               |                   |             |                |             |                | NOR RUHIL AMAL EINTI HASHIM |  |
|----------------------|---------------------------------------------------------------------|---------------------------|-----------------------------------------------------------|-----------------------------------------------------------------------------------|--------------------------|---------------|-------------------|-------------|----------------|-------------|----------------|-----------------------------|--|
| ۵                    | <b>JOR RUHIL AMAL</b><br><b>MTI HASHIM</b><br><b>Pentadbir CADe</b> |                           | Urus Statistik Survei » Profil Responden Mengikut Program |                                                                                   |                          |               |                   |             |                |             |                | $\sim$                      |  |
|                      |                                                                     | Analisis Statistik Survei |                                                           |                                                                                   |                          |               |                   |             |                |             |                | <b>B</b>                    |  |
|                      | $\mathbf{v}$<br><b>11</b> Pengguna                                  |                           |                                                           |                                                                                   |                          |               |                   |             |                |             |                |                             |  |
| <sup>2</sup> Tetapan | $\mathbf{v}$                                                        |                           | <b>TAHUN SURVEI</b>                                       | 2019                                                                              | $\check{~}$              |               |                   |             |                |             |                |                             |  |
| Survei               | $\ddot{\phantom{1}}$                                                |                           |                                                           |                                                                                   | $\backsim$               |               |                   |             |                |             |                |                             |  |
|                      | G Urus Cadangan<br>$\checkmark$                                     |                           | <b>KOD SURVEI</b>                                         | 201951                                                                            |                          |               |                   |             |                |             |                |                             |  |
|                      | Penambahbaikan<br><b>Ini</b> Urus Statistik Survei                  |                           | <b>FAKULTI</b>                                            | SEMUA                                                                             | $\check{~}$              |               |                   |             |                |             |                |                             |  |
| $\lambda$            |                                                                     |                           | PERINGKAT PENGAJIAN                                       | SEMUA                                                                             | $\backsim$               |               |                   |             |                |             |                |                             |  |
|                      | Maklumbalas<br>keseluruhan                                          |                           |                                                           |                                                                                   | $\backsim$               |               |                   |             |                |             |                |                             |  |
|                      | responden UPM                                                       |                           | CARIAN BERDASARKAN                                        | TAJAAN                                                                            |                          |               |                   |             |                |             |                |                             |  |
| $\,$                 | <b>Profil Responden</b><br>Mengikut Kampus                          |                           |                                                           | JANA STATISTIK                                                                    |                          |               |                   |             |                |             |                |                             |  |
|                      | Profil Responden                                                    |                           |                                                           |                                                                                   |                          |               |                   |             |                |             |                |                             |  |
|                      | Mengikut Program                                                    |                           |                                                           | Statistik Profil Responden Mengikut Program dan Pilihan Carian Berdasarkan TAJAAN |                          |               |                   |             |                |             |                |                             |  |
|                      | Pencapaian mengikut<br>Skor Min                                     |                           |                                                           |                                                                                   |                          |               |                   |             |                |             |                |                             |  |
| $\lambda$            |                                                                     | PROFILE CARIAN            |                                                           |                                                                                   | <b>PERSENDIRIAN</b>      |               | <b>DERMASISWA</b> |             | PENAJAAN       |             | <b>JUMLAH</b>  |                             |  |
|                      | Pencapaian<br>Keseluruhan Mengikut                                  | 6t.                       | PROGRAM                                                   |                                                                                   | Kekerapan                | $\frac{1}{2}$ | Kekerapan         | $N_{\rm h}$ | Kekerapan      | $N_{\rm h}$ | Kekerapan      | $5$                         |  |
|                      | Aspek dan Cawangan<br>Kampus                                        | <b>FAKULTI PERTANIAN</b>  |                                                           |                                                                                   |                          |               |                   |             |                |             |                |                             |  |
| $\mathbf{r}$         | Pencapaian Aspek                                                    | ٠                         | BACELOR SAINS PERTANIAN                                   |                                                                                   | $\overline{3}$           | 3.13%         | $\circ$           | 0%          | $\overline{z}$ | 2.08%       | 5              | 5.21%                       |  |
|                      | Mengikut Fakulti                                                    |                           | FAKULTI EKONOMI DAN PENGURUSAN                            |                                                                                   |                          |               |                   |             |                |             |                |                             |  |
|                      | Pencapaian Aspek<br>Mengikut Program                                | $\mathbf{1}$              | BACELOR PENTADBIRAN PERNIAGAAN                            |                                                                                   | $\mathbf{1}$             | 1.04%         | $\circ$           | 0%          | $\mathbf{1}$   | 1.04%       | $\overline{2}$ | 2.08%                       |  |
|                      |                                                                     | <b>FAKULTI SAINS</b>      |                                                           |                                                                                   |                          |               |                   |             |                |             |                |                             |  |
|                      | Pencapaian Aspek<br>Mengikut Kolej                                  | $\mathbf{1}$              | BACELOR SAINS BIOLOGI DENGAN KEPUJIAN                     |                                                                                   | $\mathbf{1}$             | 1.04%         | $\circ$           | $O\%$       | 8              | 8.33%       | $\sim$         | 9.38%                       |  |
|                      | N Urus Laporan<br>$\checkmark$                                      | $\overline{z}$            |                                                           | BACELOR SAINS STATISTIK DENGAN KEPUJIAN                                           | $\overline{\phantom{a}}$ | 3.13%         | $\circ$           | 0%          | $\ddot{\circ}$ | 8.33%       | 11             | 11,46%                      |  |
|                      | Collapse                                                            |                           | FAKULTI PENGAJIAN PENDIDIKAN                              |                                                                                   |                          |               |                   |             |                |             |                |                             |  |
|                      |                                                                     | ×                         |                                                           | BACELOR SAINS (PEMBANGUNAN SUMBER MANUSIA)                                        | т.                       | 1.04%         | $\circ$           | 0%          |                | 8.33%       | $\circ$        | 9.38%                       |  |

Rajah 3: Skrin Profil Responden Mengikut Program

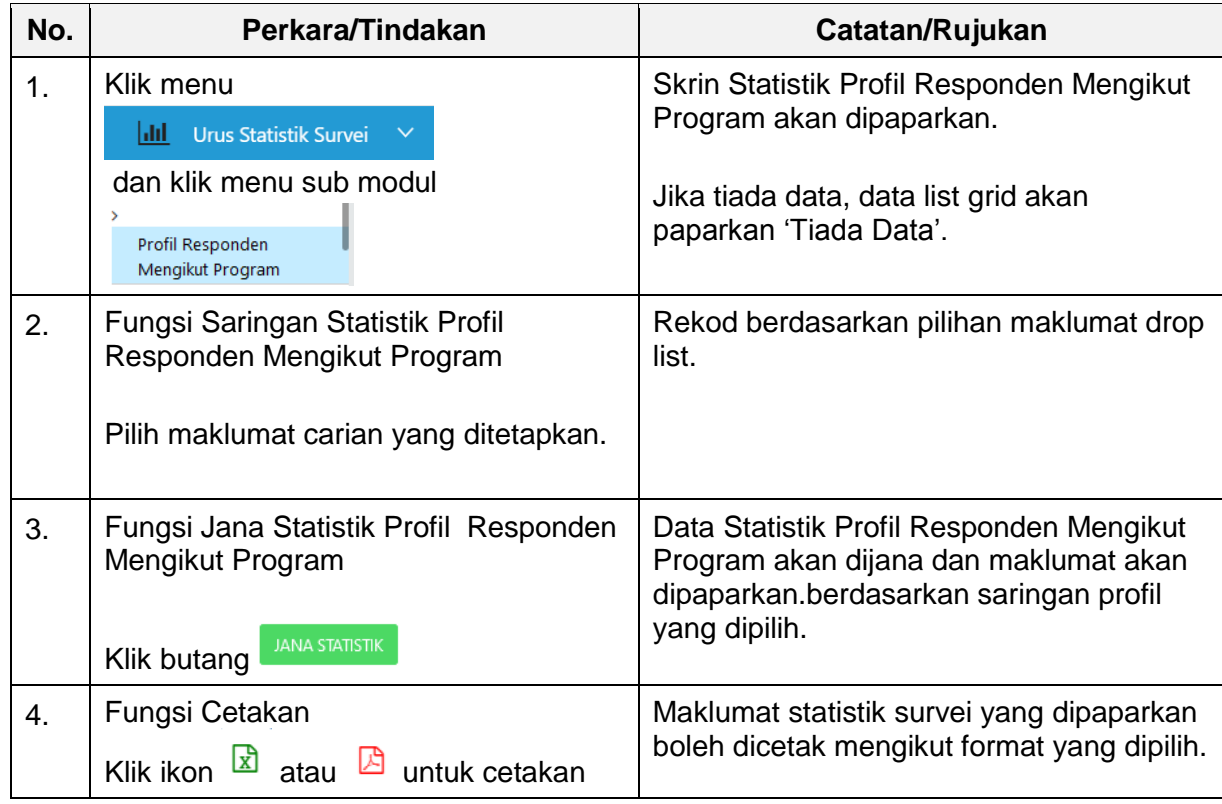

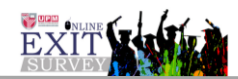

5. Modul Urus Statistik Survei >> Pencapaian Mengikut Skor Min. (Rajah 4)

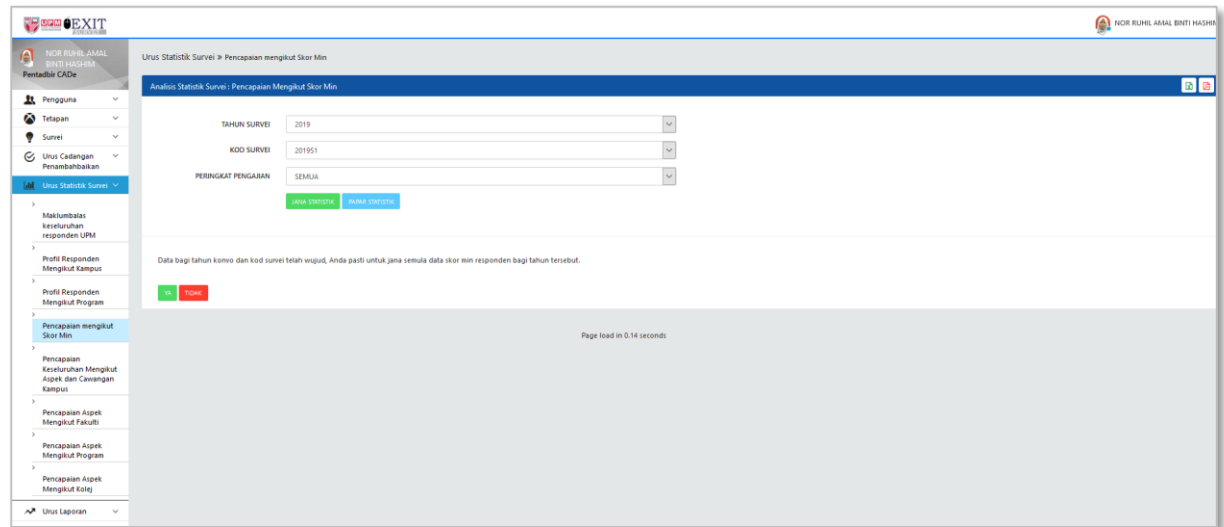

Rajah 4(i): Skrin Pencapaian Mengikut Skor Min – Jana Statistik

| <b>PORD OEXIT</b>                                          |                                                                          |                                                                 |                           |       | NOR RUHIL AMAL BINTI HASHIM $\backsim$ |
|------------------------------------------------------------|--------------------------------------------------------------------------|-----------------------------------------------------------------|---------------------------|-------|----------------------------------------|
| NOR RUHIL AMAL<br>A<br><b>MTI HASHIM</b><br>Pentadbir CADe | Urus Statistik Survei » Pencapaian mengikut Skor Min                     |                                                                 |                           |       |                                        |
|                                                            | Analisis Statistik Survei : Pencapaian Mengikut Skor Min<br>$\mathbf{v}$ |                                                                 |                           |       | 回回                                     |
| <b>11</b> Pengguna                                         |                                                                          |                                                                 |                           |       |                                        |
| Tetapan                                                    | $\checkmark$<br><b>TAHUN SURVEI</b>                                      | 2019                                                            | $\check{~}$               |       |                                        |
| Survei                                                     | $\checkmark$<br>KOD SURVEI                                               | 201951                                                          | $\backsim$                |       |                                        |
| G Urus Cadangan<br>Penambahbaikan                          | $\checkmark$                                                             |                                                                 |                           |       |                                        |
| M Urus Statistik Survei                                    | PERINGKAT PENGAJIAN                                                      | SEMUA                                                           | $\backsim$                |       |                                        |
| Makfumbalas<br>keseluruhan<br>responden UPM                |                                                                          | JANA STATISTIC<br><b>PAPAR STATISTIK</b>                        |                           |       |                                        |
| <b>Profil Responden</b><br>Mengikut Kampus                 |                                                                          | Statistik Pencapaian Mengikut Skor Min bagi Tahun 2019 : 201951 |                           |       |                                        |
| Profil Responden                                           | BIL.<br>SKOR MIN                                                         | PENTAFSIRAN                                                     | BILANGAN RESPONDEN        | $\%$  | ТАНАР                                  |
| Mengikut Program                                           | $<-2.00$<br>$\mathbf{1}$                                                 | SANGAT LEMAH                                                    | 25                        | 26.04 | TIDAK MENCARAI TAHAP                   |
| Pencapaian mengikut<br>Sker Min                            | $\overline{2}$<br>$> 2.00 - 4.00$                                        | LEMAH                                                           | $20\,$                    | 20.83 | TIDAK MENCARAI TAHAP                   |
| Pencapaian                                                 | $\overline{3}$<br>$>4.00 - 6.00$                                         | SEDERHANA                                                       | 50                        | 52.08 | <b>TIDAK MENCARAI TAHAP</b>            |
| Keseluruhan Mengikut<br>Aspek dan Cawangan                 | $> 6.00 - 8.00$<br>$\sim$                                                | BAIK                                                            | $\mathbf{1}$              | 1.04  | MENCAPAI TAHAP                         |
| Kampus<br>$\rightarrow$                                    |                                                                          |                                                                 |                           |       |                                        |
| Pencapaian Aspek<br>Mengikut Fakulti                       |                                                                          |                                                                 |                           |       |                                        |
| Pencapaian Aspek<br>Mengikut Program                       |                                                                          |                                                                 | Page load in 0.14 seconds |       |                                        |
| Pencapaian Aspek<br>Mengikut Kolej                         |                                                                          |                                                                 |                           |       |                                        |
| N Urus Laporan                                             | $\checkmark$                                                             |                                                                 |                           |       |                                        |

Rajah 4(ii): Skrin Pencapaian Mengikut Skor Min – Papar Statistik

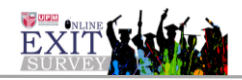

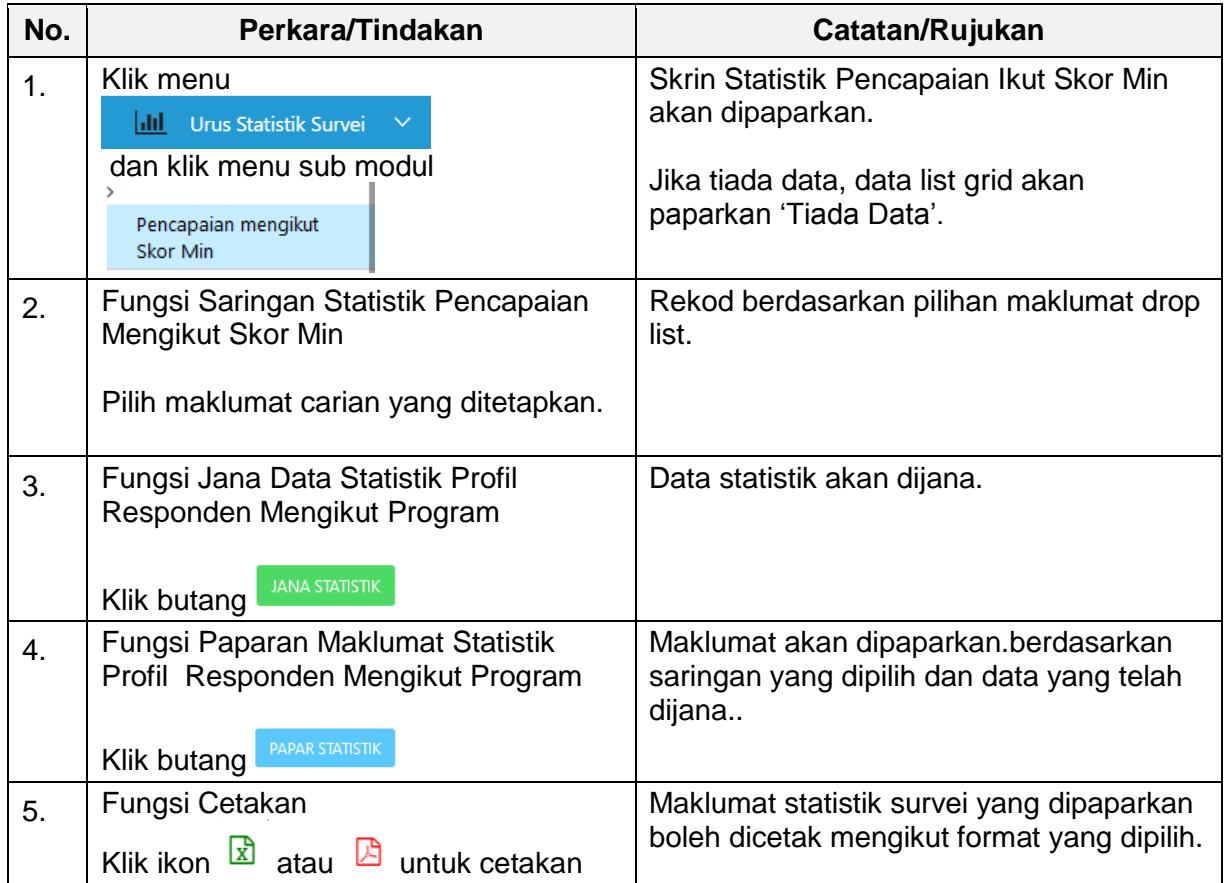

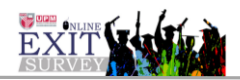

6. Modul Urus Statistik Survei >> Pencapaian Keseluruhan Mengikut Aspek dan Cawangan Kampus. (Rajah 5)

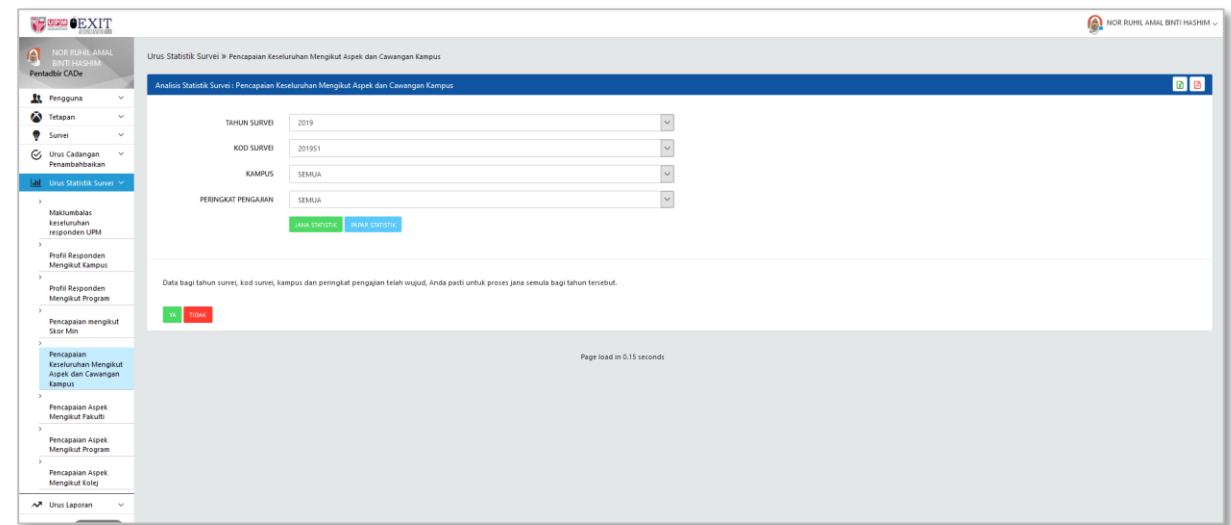

Rajah 5(i): Skrin Pencapaian Keseluruhan Mengikut Aspek dan Cawangan Kampus – Jana **Statistik** 

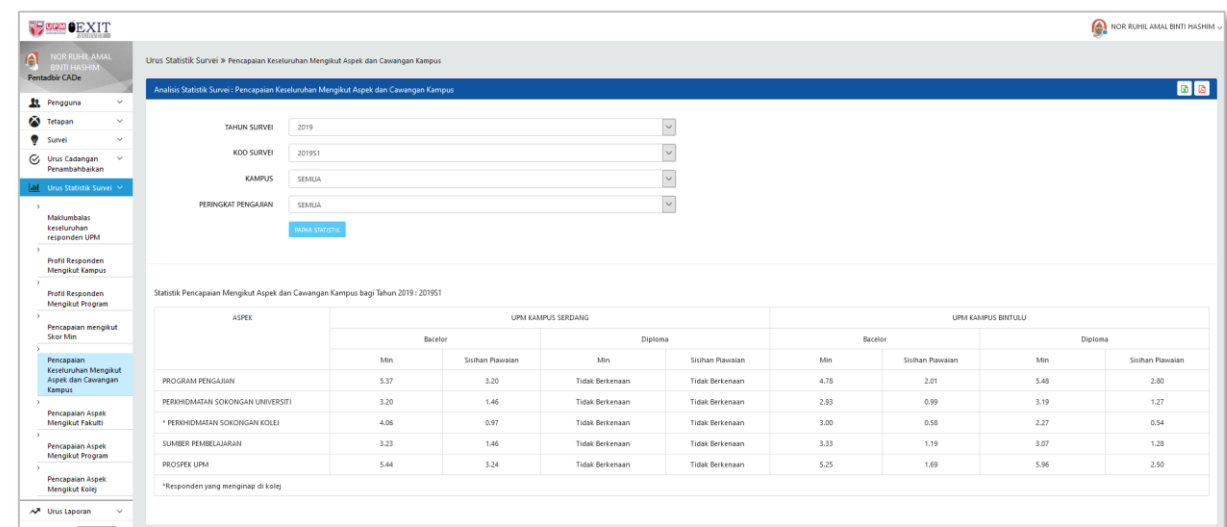

## Rajah 5(ii): Skrin Pencapaian Keseluruhan Mengikut Aspek dan Cawangan Kampus – Paparan Statistik

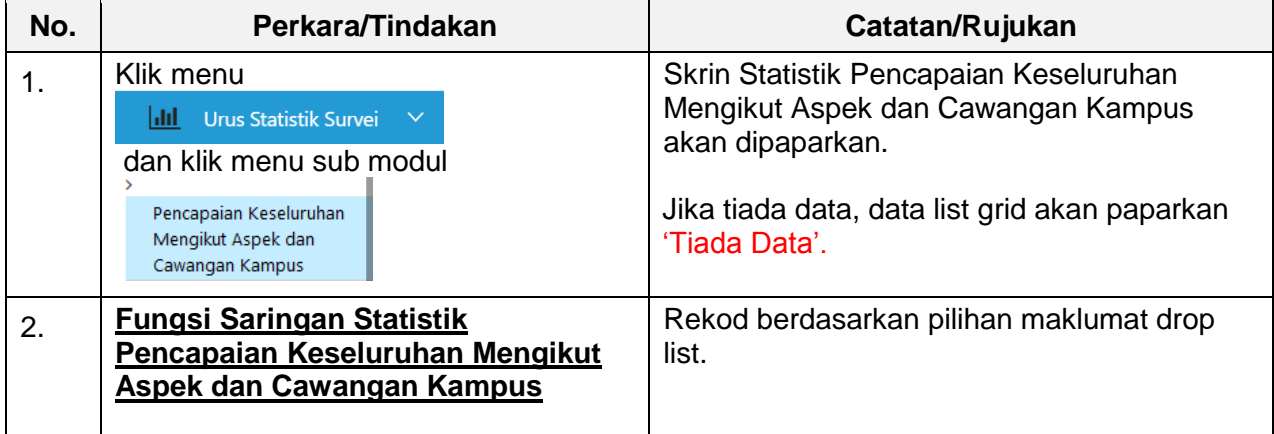

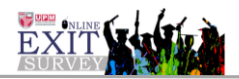

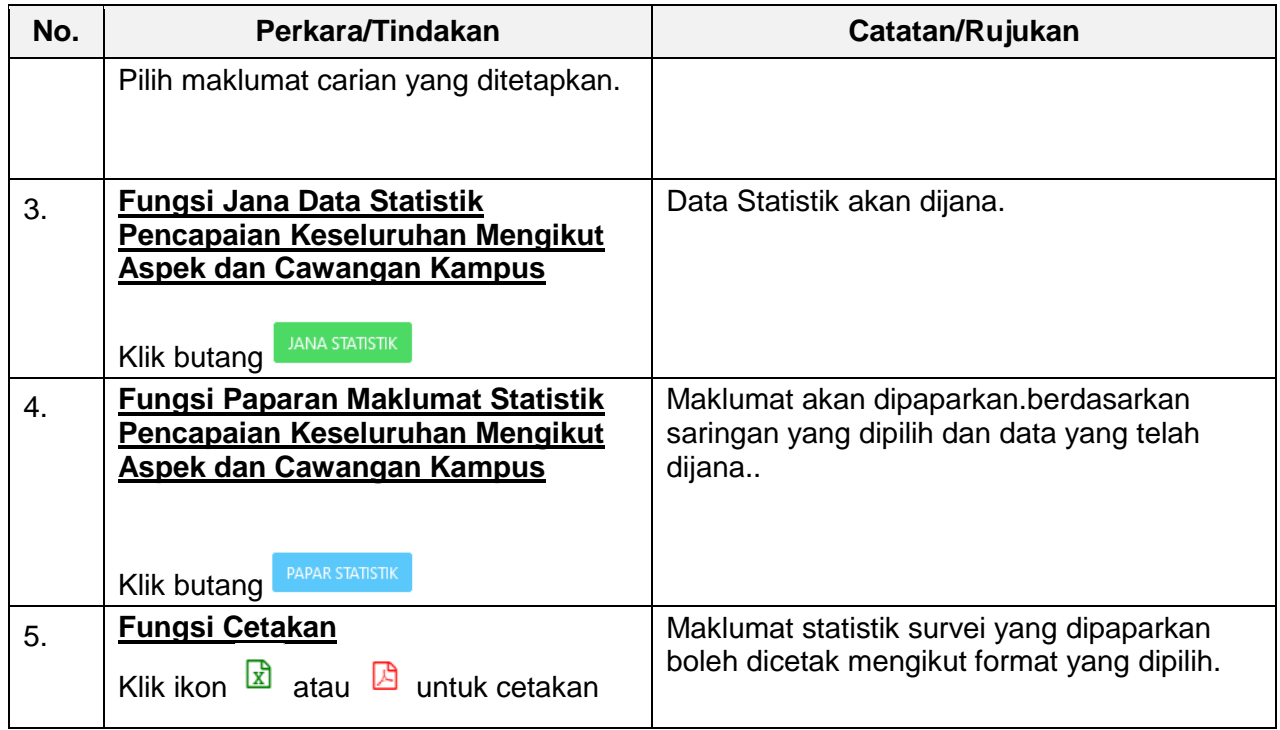

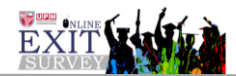

7. Modul Urus Statistik Survei >> Pencapaian Aspek Mengikut Fakulti (Rajah 6)

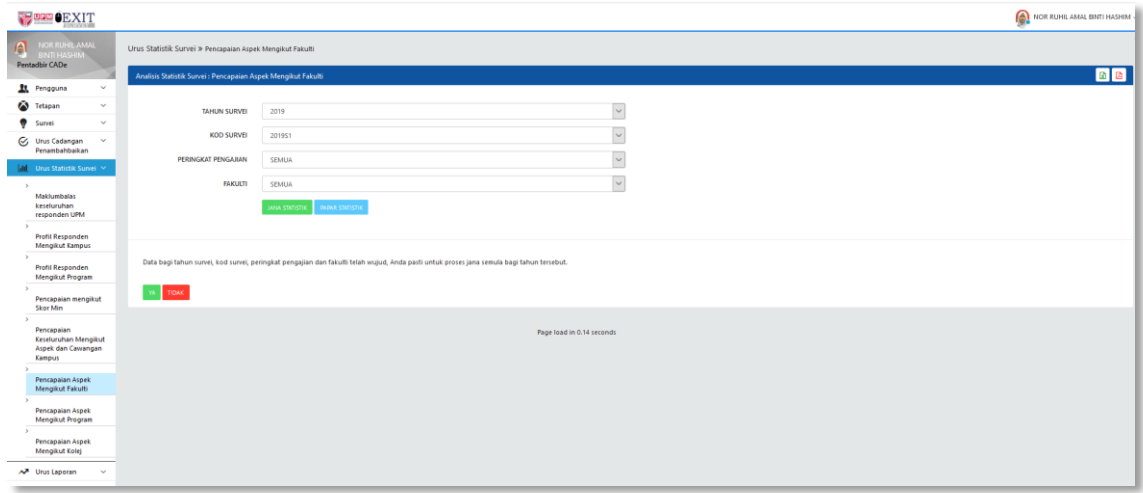

Rajah 6(i): Pencapaian Aspek Mengikut Fakulti – Jana Statistik

| <b>FORD BEXIT</b>                                                                      |                |                                                                     |                       |                                    |                  |                    |                    |                           |                    |                    |              |                |                    |                  |                          | NOR RUHL AMAL BINTI HASHIM |
|----------------------------------------------------------------------------------------|----------------|---------------------------------------------------------------------|-----------------------|------------------------------------|------------------|--------------------|--------------------|---------------------------|--------------------|--------------------|--------------|----------------|--------------------|------------------|--------------------------|----------------------------|
| NOR RUNG AMAIL<br>A<br><b>JTI HASH</b>                                                 |                | Urus Statistik Survei > Pencapaian Aspek Mengikut Fakulti           |                       |                                    |                  |                    |                    |                           |                    |                    |              |                |                    |                  |                          |                            |
| <b>Pentadbir CADe</b><br>Analisis Statistik Survei : Pencapaian Aspek Mengilut Fakulti |                |                                                                     |                       |                                    |                  |                    |                    |                           |                    |                    |              | <b>B</b> B     |                    |                  |                          |                            |
| $\checkmark$<br><b>R</b> Pengguna                                                      |                |                                                                     |                       |                                    |                  |                    |                    |                           |                    |                    |              |                |                    |                  |                          |                            |
| Tetapan<br>$\sim$                                                                      |                | $\check{~}$<br>2019<br>TAHUN SURVEI                                 |                       |                                    |                  |                    |                    |                           |                    |                    |              |                |                    |                  |                          |                            |
| $\sim$<br>٠<br>Survei                                                                  |                | $\check{~}$<br>KOD SURVEI<br>201951                                 |                       |                                    |                  |                    |                    |                           |                    |                    |              |                |                    |                  |                          |                            |
| Urus Cadangan<br>$\mathbf{v}$<br>Penambahbaikan                                        |                |                                                                     |                       |                                    |                  |                    |                    |                           |                    |                    |              |                |                    |                  |                          |                            |
| Urus Statistik Survei                                                                  |                | $\vert$ $\vert$<br>PERINGKAT PENGAJIAN<br>SEMUA                     |                       |                                    |                  |                    |                    |                           |                    |                    |              |                |                    |                  |                          |                            |
|                                                                                        |                | FAKULTI                                                             | SEMUA                 |                                    |                  |                    |                    | $\checkmark$              |                    |                    |              |                |                    |                  |                          |                            |
| Makfumbalas<br>keseluruhan<br>responden UPM                                            |                |                                                                     | <b>JANA STATISTIC</b> | <b>PAPAR STATISTIK</b>             |                  |                    |                    |                           |                    |                    |              |                |                    |                  |                          |                            |
| <b>Profil Responden</b><br>Mengikut Kampus                                             |                |                                                                     |                       |                                    |                  |                    |                    |                           |                    |                    |              |                |                    |                  |                          |                            |
| <b>Profil Responden</b><br>Mengikut Program                                            |                | Statistik Pencapaian Aspek Mengikut Fakulti bagi Tahun 2019: 201951 |                       |                                    |                  |                    |                    |                           |                    |                    |              |                |                    |                  |                          |                            |
| Pencapaian mengikut<br>Skor Min                                                        |                |                                                                     |                       |                                    | $\gamma_{\rm s}$ |                    |                    |                           |                    | MIN                |              |                |                    |                  |                          | LAPORAN MENGIKUT           |
| $\lambda$                                                                              | EIL.           | <b>FAKULTI</b>                                                      |                       | JUMLAH PELAJAR<br>JUMLAH RESPONDEN |                  |                    |                    | <b>DIPLOMA</b>            |                    |                    |              |                | BACELOR            |                  |                          | ПЕМ                        |
| Pencapaian<br><b>Keseluruhan Mengikut</b>                                              |                |                                                                     |                       |                                    |                  | $\mathbf{1}$       | $\mathcal{I}$      | $\overline{\mathbf{3}}$   | $\Delta$           | 5                  | $\mathbf{1}$ | $\overline{2}$ | $\overline{z}$     | $\boldsymbol{A}$ | $\overline{\phantom{a}}$ |                            |
| Aspek dan Cawangan<br><b>Kampus</b>                                                    |                | FAKULTI SAINS<br>PERTANIAN DAN<br>MAKANAN                           | 503                   | 20                                 | 3.98%            | 5.48               | 3.19               | 2.27                      | 3.07               | 5.96               | 4.78         | 2.93           | 3.00               | 3.33             | 5.25                     | $\blacksquare$             |
| Pencapaian Aspek<br>Mengikut Fakulti                                                   | $\rightarrow$  | FAKULTI SAINS<br>KOMPUTER DAN                                       | 123                   | 13                                 | 10.57%           | Tidak<br>Berkenaan | Tidak<br>Berkenaan | Tidak<br>Berkenaan        | Tidak<br>Berkenaan | Tidak<br>Berkenaan | 2.94         | 1.97           | 1.83               | 1.96             | 2.67                     | $\overline{\mathbf{m}}$    |
| Pencapaian Aspek<br>Mengikut Program                                                   |                | TEKNOLOGI<br>MAKLUMAT                                               |                       |                                    |                  |                    |                    |                           |                    |                    |              |                |                    |                  |                          |                            |
| $\mathcal{L}$<br>Pencapaian Aspek<br>Mengikut Kolej                                    | $\overline{z}$ | FAKULTI BAHASA<br>MODEN DAN<br>KOMUNIKASI                           | 419                   | 22                                 | 5.25%            | Tidak<br>Berkenaan | Tidak<br>Berkenaan | Tidak<br>Berkenaan        | Tidak<br>Berkenaan | Tidak<br>Berkenaan | 7.47         | 4.12           | 4.16               | 4.15             | 7.20                     | $\overline{\mathbf{m}}$    |
| N Urus Laporan<br>$\sim$                                                               | $\overline{A}$ | FAKULTI PERUBATAN<br>DAN SAINS KESIHATAN                            | 316                   | $\mathbf{1}$                       | 0.32%            | Tidak<br>Berkenaan | Tidak<br>Berkenaan | <b>Tidak</b><br>Berkenaan | Tidak<br>Berkenaan | Tidak<br>Berkenaan | 6.14         | 3.73           | Tidak<br>Berkenaan | 3.66             | 8.00                     | $\blacksquare$             |
| Collapse                                                                               | $\kappa$       | <b>FAKULTI PENGAJIAN</b>                                            | 234                   | 13                                 | 5.56%            | Tidak              | Tidak              | Tidak                     | Tidak              | Tidak              | 8.05         | 4.30           | 4.26               | 4.39             | 8.03                     | <b>FR</b>                  |

Rajah 6(ii): Pencapaian Aspek Mengikut Fakulti – Papar Statistik

| <b>FORM</b> EXIT                                                          |                |                                                                                                    |                |         |                |                                     |         | NOR RUHIL AMAL BIRTI HASHIM |  |  |  |  |  |  |
|---------------------------------------------------------------------------|----------------|----------------------------------------------------------------------------------------------------|----------------|---------|----------------|-------------------------------------|---------|-----------------------------|--|--|--|--|--|--|
| <b>NOR RUHIL AMAL</b><br>A<br><b>MIFZAH ITAB</b><br><b>Pentadbir CADe</b> |                | Sistem Exit Survey Atas Talian (eSO) UPM >>                                                                             |                |         |                |                                     |         | $\overline{\phantom{0}}$    |  |  |  |  |  |  |
|                                                                           |                | Senarai Pencapaian Aspek Mengikut Fakulti : Laporan Mengikut Item                                                       |                |         |                |                                     |         | <b>D D</b>                  |  |  |  |  |  |  |
| <b>Rt</b> Pengguna<br>$\sim$                                              |                |                                                                                                    |                |         |                |                                     |         |                             |  |  |  |  |  |  |
| Tetapan<br>$\mathbf{v}$                                                   |                | KEMBALI                                                                                                    |                |         |                |                                     |         |                             |  |  |  |  |  |  |
| $\mathbf{v}$<br><b>C</b> Survei                                           |                |                                                                                                    |                |         |                | FAKULTI SAINS PERTANIAN DAN MAKANAN |         |                             |  |  |  |  |  |  |
| C, Urus Cadangan<br>$\sim$<br>Penambahbaikan                              | BL.            | <b>ITEM</b>                                                                                                    |                | Diploma |                |                                     | Bacelor |                             |  |  |  |  |  |  |
| all Urus Statistik Survei                                                 |                |                                                                                                    | $\sim$         | Min     | SISIMAN PLAWAI | $\mathbf{u}$                        | Min     | SISTHAN PIAWAI              |  |  |  |  |  |  |
| N Urus Laporan<br>$\sim$                                                  |                | <b>BAHAGIAN A: PROGRAM PENGAJIAN</b>                                                                                    |                |         |                |                                     |         |                             |  |  |  |  |  |  |
| Collapse                                                                  |                | SECTION A : PROGRAMME OF STUDY<br>Program pengajian yang saya ikuti dapat: / The programme of study that I pursued has: |                |         |                |                                     |         |                             |  |  |  |  |  |  |
|                                                                           | ٠              | meningkatkan keyakinan untuk bersaing dalam pasaran kerja.<br>increased my confidence to compete in the job market.     | $\mathbf q$    | 4.77    | 2.22           | $^{11}$                             | 6.54    | 2.11                        |  |  |  |  |  |  |
|                                                                           |                | membantu menjadi seorang yang bermoral dan beretika.<br>helped me to become a person of high moral and ethics.          | $\mathbf Q$    | 5.22    | 3.30           | 11                                  | 5.18    | 1.94                        |  |  |  |  |  |  |
|                                                                           |                | meningkatkan keupayaan kemahiran berkomunikasi.<br>increased my communication skills.                                   | $\circ$        | 5.88    | 3.17           | 11                                  | 4.63    | 2.29                        |  |  |  |  |  |  |
|                                                                           | $\overline{A}$ | membantu penghayatan prinsip pembelajaran sepanjang hayat.<br>helped me oppreciate the principles of lifelong learning  | $\mathbf Q$    | 5.77    | 2.77           | 11                                  | 4.63    | 2.06                        |  |  |  |  |  |  |
|                                                                           | 5              | memupuk sifat kepemimpinan.<br>nurtured my leadership qualities.                                                        | $\alpha$       | 5.33    | 2.95           | 11                                  | 3.90    | $2 - 21$                    |  |  |  |  |  |  |
|                                                                           | ĸ              | meningkatkan semangat bekerja secara berpasukan.<br>improved my teamwork spirit.                                        | 9              | 5.88    | 2.42           | 11                                  | 3.81    | 1.47                        |  |  |  |  |  |  |
|                                                                           |                | <b>BAHAGIAN B: PERICHIDMATAN SOKONGAN</b><br><b>SECTION B : SUPPORT SERVICES</b>                                        |                |         |                |                                     |         |                             |  |  |  |  |  |  |
|                                                                           | л.             | Kesesuaian bahan rujukan di perpustakaan universiti.<br>Suitability of reference materials at the university library.   | $\mathbf Q$    | 2.88    | 1.45           | 11                                  | 2.27    | 1.10                        |  |  |  |  |  |  |
|                                                                           | $\mathbf{z}$   | Capaian sistem elektronik perpustakaan.<br>Access to the electronic system of the library.                              | $\overline{9}$ | 2.66    | 1.22           | 11                                  | 3.45    | 0.68                        |  |  |  |  |  |  |

Rajah 6(iii): Pencapaian Aspek Mengikut Fakulti – Laporan Item

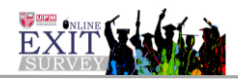

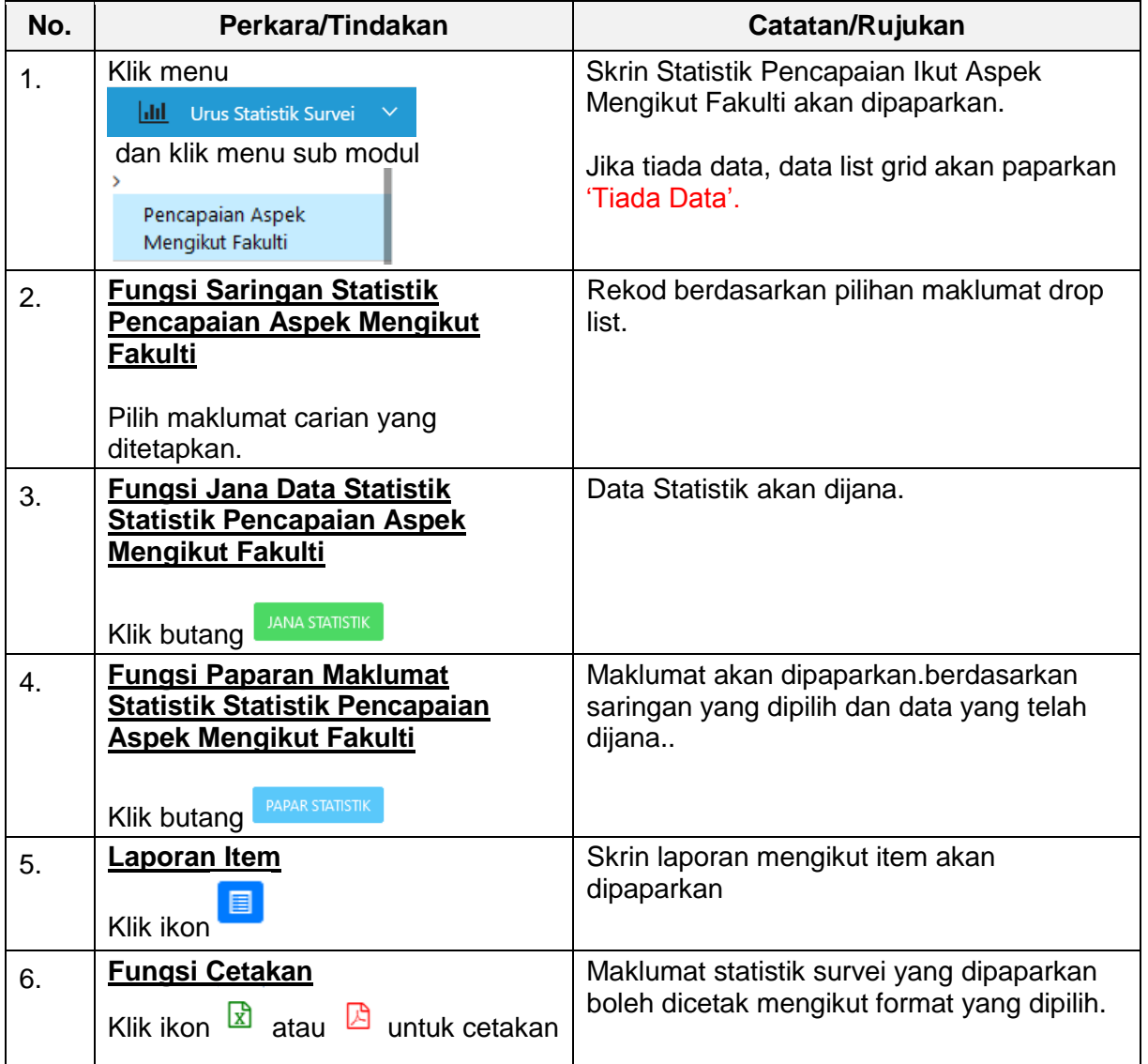

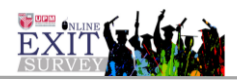

8. Modul Urus Statistik Survei >> Pencapaian Aspek Mengikut Program (Rajah 7)

| <b>PERSONAL PROPERTY</b>                                    |                                                               |                                                                                                    |                           | NOR RUHIL AMAL BINTI HASHIM |
|-------------------------------------------------------------|---------------------------------------------------------------|----------------------------------------------------------------------------------------------------|---------------------------|-----------------------------|
| NOR RUHIL AMAL<br>A<br>INTI HASHIM<br><b>Pentadbir CADe</b> | Urus Statistik Survei > Pencapaian Aspek Mengikut Program     |                                                                                                    |                           | $\cup$                      |
|                                                             | Analisis Statistik Survei : Pencapaian Aspek Mengikut Program |                                                                                                    |                           | 回回                          |
| $\mathbf{v}$<br>Pengguna                                    |                                                               |                                                                                                    |                           |                             |
| <sup>6</sup> Tetapan<br>$\mathbf{v}$                        | <b>TAHUN SURVEI</b>                                           | 2019                                                                                                    | $\backsim$                |                             |
| Survei<br>$\mathcal{L}$                                     | <b>KOD SURVEI</b>                                             | 201951                                                                                                    | $\backsim$                |                             |
| Urus Cadangan<br>$\checkmark$<br>Penambahbaikan             |                                                               |                                                                                                    |                           |                             |
| Urus Statistik Survei                                       | PERINGKAT PENGAJIAN                                           | <b>SEMUA</b>                                                                                                    | $\overline{\phantom{0}}$  |                             |
| $\rightarrow$                                               | <b>FAKULTI</b>                                                | SEMUA                                                                                                    | $\backsim$                |                             |
| Makfumbalas<br>keseluruhan<br>responden UPM                 |                                                               | <b>PARKA STATISTI</b><br>JANA STATISTIK                                                                                                   |                           |                             |
| $\rightarrow$<br><b>Profil Responden</b>                    |                                                               |                                                                                                    |                           |                             |
| Mengikut Kampus                                             |                                                               |                                                                                                    |                           |                             |
| $\sim$<br><b>Profil Responden</b><br>Mengikut Program       |                                                               | Data bagi tahun sunrei, kod survei, peringkat pengajian dan fakulti telah wujud, Anda pasti untuk proses jana semula bagi tahun tersebut. |                           |                             |
| $\mathcal{L}$<br>Pencapaian mengikut<br>Sker Min            | $\langle \alpha \rangle$ - Tidak                              |                                                                                                    |                           |                             |
| $\rightarrow$                                               |                                                               |                                                                                                    |                           |                             |
| Pencapaian<br>Keseluruhan Mengikut<br>Aspek dan Cawangan    |                                                               |                                                                                                    | Page load in 0.14 seconds |                             |
| Kampus<br>$\rightarrow$                                     |                                                               |                                                                                                    |                           |                             |
| Pencapaian Aspek<br>Mengikut Fakulti                        |                                                               |                                                                                                    |                           |                             |
|                                                             |                                                               |                                                                                                    |                           |                             |
| Pencapaian Aspek<br>Mengikut Program                        |                                                               |                                                                                                    |                           |                             |
| $\sim$<br>Pencapaian Aspek<br>Mengikut Kolej                |                                                               |                                                                                                    |                           |                             |
| N Urus Laporan<br>$\sim$                                    |                                                               |                                                                                                    |                           |                             |
| __                                                          |                                                               |                                                                                                    |                           |                             |

Rajah 7(i): Pencapaian Aspek Mengikut Program – Jana Statistik

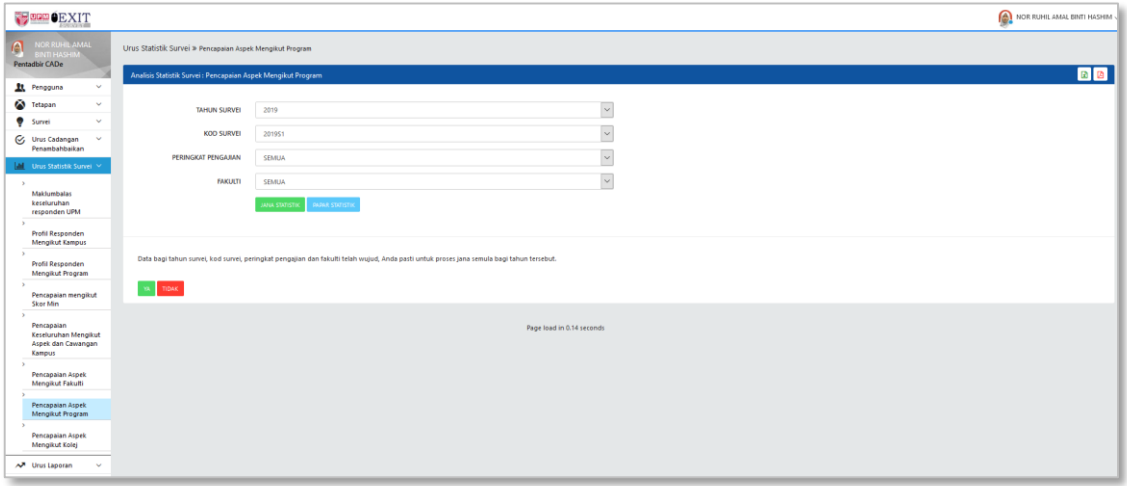

Rajah 7(ii): Pencapaian Aspek Mengikut Program – Papar Statistik

| <b>PODD OEXIT</b>                                          |                                            |                |                                                                     |                                               |                  |            |              |                |                |          |        | NOR RUHIL AMAL BINTI HASHIM $\backsim$ |  |
|------------------------------------------------------------|--------------------------------------------|----------------|---------------------------------------------------------------------|-----------------------------------------------|------------------|------------|--------------|----------------|----------------|----------|--------|----------------------------------------|--|
| NOR RUHIL AMAL<br><b>VTI HASH</b><br><b>Pentadbir CADe</b> |                                            |                | Urus Statistik Survei > Pencapaian Aspek Mengikut Program           |                                               |                  |            |              |                |                |          |        |                                        |  |
|                                                            |                                            |                | Analisis Statistik Survei : Pencapaian Aspek Mengiliut Program      |                                               |                  |            |              |                |                |          |        | <b>D</b>                               |  |
| Pengguna                                                   | $\sim$                                     |                |                                                                     |                                               |                  |            |              |                |                |          |        |                                        |  |
| Tetapan                                                    | v<br>$\mathbf{v}$                          |                | TAHUN SURVEI                                                        |                                               |                  |            | $\check{~}$  |                |                |          |        |                                        |  |
| Survei                                                     | $\mathbf{v}$                               |                | KOD SURVEI                                                          | 201951                                        |                  |            |              | $\backsim$     |                |          |        |                                        |  |
| C Urus Cadangan                                            | Penambahbaikan                             |                | PERINGKAT PENGAJIAN                                                 | SEMUA                                         |                  |            |              | $\backsim$     |                |          |        |                                        |  |
|                                                            | M Urus Statistik Survei                    |                |                                                                     |                                               |                  |            |              |                |                |          |        |                                        |  |
| $\rightarrow$<br>Maklumbalas                               |                                            |                | <b>FAKULTI</b>                                                      | SEMUA                                         |                  |            |              | $\check{~}$    |                |          |        |                                        |  |
| keseluruhan<br>responden UPM                               |                                            |                |                                                                     | <b>JANA STATISTIK</b><br><b>MAR STATISTIK</b> |                  |            |              |                |                |          |        |                                        |  |
| $\rightarrow$                                              | Profil Responden                           |                |                                                                     |                                               |                  |            |              |                |                |          |        |                                        |  |
| $\sim$                                                     | <b>Mengikut Kampus</b>                     |                |                                                                     |                                               |                  |            |              |                |                |          |        |                                        |  |
|                                                            | Profil Responden<br>Mengikut Program       |                | Statistik Pencapaian Aspek Mengikut Program Bagi Tahun 2019: 201951 |                                               |                  |            |              |                |                |          |        |                                        |  |
| $\rightarrow$                                              |                                            |                |                                                                     |                                               |                  |            |              |                | MIN            |          |        | LAPORAN MENGIKUT ITEM                  |  |
| Skor Min                                                   | Pencapaian mengikut                        | BL.            | FAKULTI                                                             | JUMLAH PELAJAR                                | JUMLAH RESPONDEN | $\gamma_5$ | $\mathbf{1}$ | $\overline{2}$ | $\overline{1}$ | $\Delta$ | $\sim$ |                                        |  |
| $\rightarrow$<br>Pencapaian                                |                                            | $\overline{1}$ | FAKULTI PERTANIAN                                                   |                                               |                  |            |              |                |                |          |        |                                        |  |
| Kampus                                                     | Keseluruhan Mengikut<br>Aspek dan Cawangan |                | BACELOR SAINS<br>PERTANIAN                                          | $58$                                          | $\mathbf{s}$     | 8.62%      | 8.91         | 4,44           | $\circ$        | 4.53     | 9.30   | $\blacksquare$                         |  |
| $\rightarrow$                                              | Pencapaian Aspek                           | $\overline{z}$ | FAKULTI EKONOMI DAN PENGURUSAN                                      |                                               |                  |            |              |                |                |          |        |                                        |  |
| Mengikut Fakulti                                           |                                            |                | BACELOR PENTADBIRAN                                                 | 122                                           | $\overline{c}$   | 1.64%      | 7.57         | 4.23           | $\circ$        | 4.25     | 7.83   | $\blacksquare$                         |  |
|                                                            | Pencapaian Aspek<br>Mengikut Program       | $\overline{3}$ | PERNIAGAAN                                                          |                                               |                  |            |              |                |                |          |        |                                        |  |
|                                                            | Pencapaian Aspek                           |                | FAKULTI SAINS                                                       |                                               |                  |            |              |                |                |          |        |                                        |  |
| Mengikut Kolej                                             | $\mathbf{v}$                               |                | <b>BACELOR SAINS</b><br><b>EIOLOGI DENGAN</b><br>KEPUJIAN           | 42                                            | $^{0}$           | 21.43%     | 1.49         | 1.51           | $\circ$        | 1.35     | 1.55   | $\blacksquare$                         |  |
| AM Urus Laporan                                            | Collapse                                   |                | BACELOR SAINS<br>STATISTIK DENGAN<br>KEPUJIAN                       | 29                                            | 11               | 37.93%     | 2.88         | 2.07           | $\circ$        | 2.24     | 2.92   | $\blacksquare$                         |  |
|                                                            |                                            | $\Delta$       | FAKULTI PENGAJIAN PENDIDIKAN                                        |                                               |                  |            |              |                |                |          |        |                                        |  |
|                                                            |                                            |                |                                                                     |                                               |                  |            |              |                |                |          |        |                                        |  |

Rajah 7(iii): Pencapaian Aspek Mengikut Program – Laporan Item

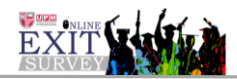

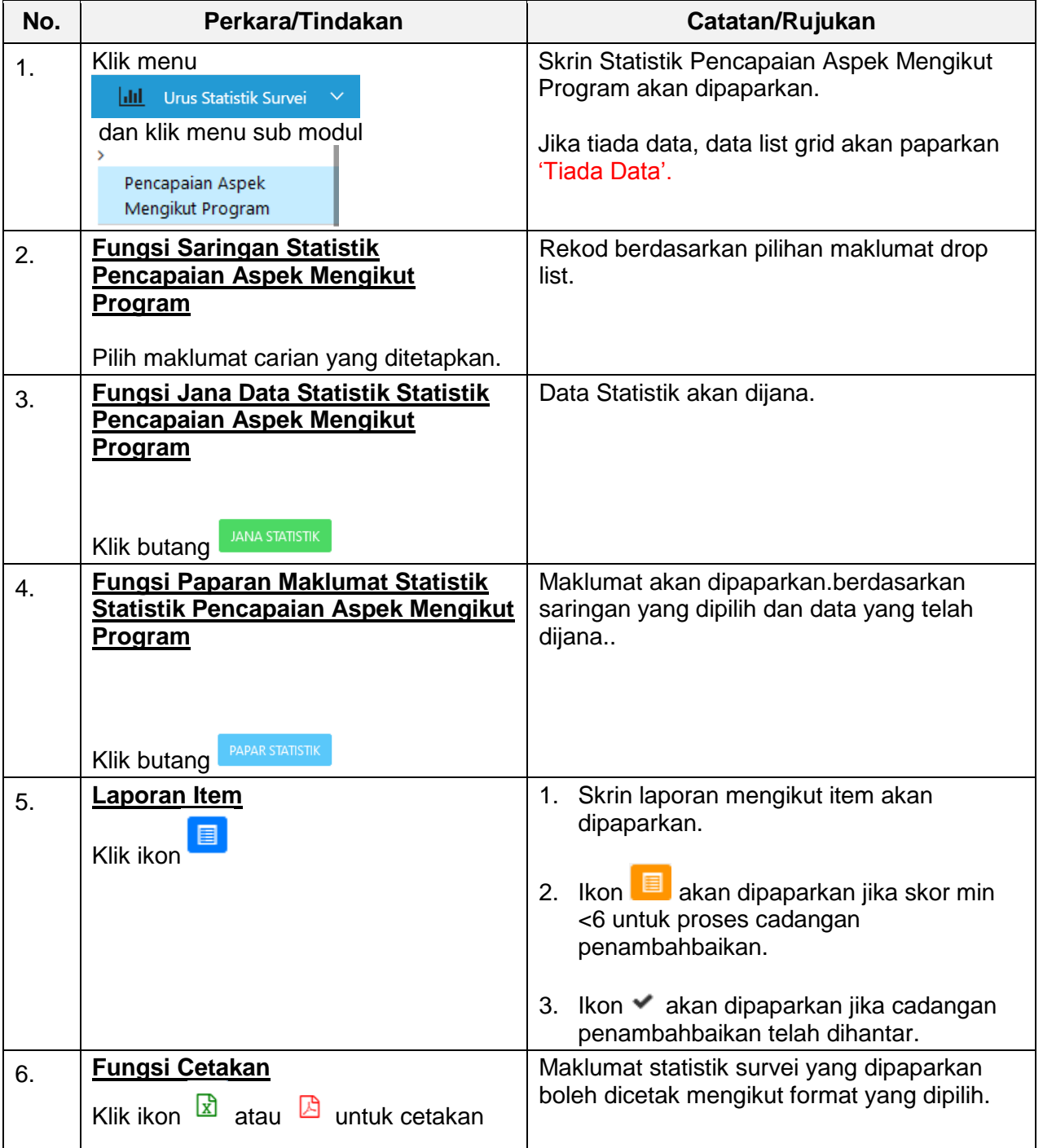

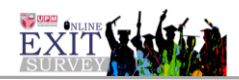

9. Modul Urus Statistik Survei >> Pencapaian Aspek Mengikut Kolej (Rajah 8)

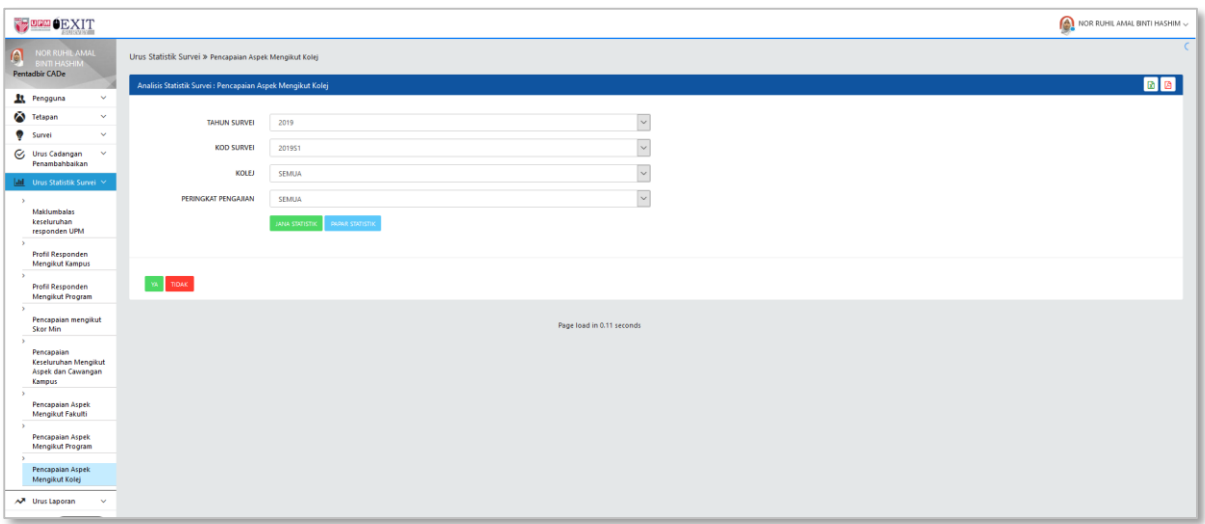

Rajah 8(i): Pencapaian Aspek Mengikut Kolej – Jana Statistik

| <b>PORMOEXIT</b>                                                          |                |                                                                    |                                   |                          |                             |                  |                | NOR RUHIL AMAL BINTI HASHIM $\backsim$ |
|---------------------------------------------------------------------------|----------------|--------------------------------------------------------------------|-----------------------------------|--------------------------|-----------------------------|------------------|----------------|----------------------------------------|
| <b>JOR RUHIL AMAL</b><br>A<br><b>INTI HASHIM</b><br><b>Pentadbir CADe</b> |                | Urus Statistik Survei > Pencapaian Aspek Mengikut Kolej            |                                   |                          |                             |                  |                |                                        |
|                                                                           |                | Analisis Statistik Survei : Pencapaian Aspek Mengikut Kolej        |                                   |                          |                             |                  |                | $\blacksquare$                         |
| <b>Rt</b> Pengguna<br>$\mathbf{v}$                                        |                |                                                                    |                                   |                          |                             |                  |                |                                        |
| <sup>2</sup> Tetapan<br>$\ddot{}$<br>$\checkmark$                         |                | TAHUN SURVEI                                                       | 2019                              |                          | $\overline{\mathbf{v}}$     |                  |                |                                        |
| ۰<br>Survei<br>$\ddot{\phantom{1}}$                                       |                | KOO SURVEI                                                         | 201951                            |                          | $\overline{\mathbf{v}}$     |                  |                |                                        |
| <b>○</b> Urus Cadangan<br>Penambahbaikan                                  |                |                                                                    |                                   |                          | $\vert$ $\vert$             |                  |                |                                        |
| M Urus Statistik Survei                                                   |                | KOLEJ                                                              | SEMUA                             |                          |                             |                  |                |                                        |
| $\rightarrow$                                                             |                | PERINGKAT PENGAJIAN                                                | SEMUA                             |                          | $\vert$ $\vert$             |                  |                |                                        |
| Maklumbalas<br>keseluruhan<br>responden UPM                               |                |                                                                    | JANA STATISTIK<br>PAPAR STATISTIC |                          |                             |                  |                |                                        |
| $\mathbf{r}$<br><b>Profil Responden</b><br><b>Mengikut Kampus</b>         |                |                                                                    |                                   |                          |                             |                  |                |                                        |
| $\rightarrow$<br>Profil Responden<br><b>Mengikut Program</b>              |                | Statistik Pencapaian Aspek Mengikut Kolej Bagi Tahun 2019 : 2019S1 |                                   |                          |                             |                  |                |                                        |
| $\rightarrow$                                                             |                |                                                                    |                                   |                          |                             | MIN              |                |                                        |
| Pencapaian mengikut<br><b>Skor Min</b>                                    | BIL.           |                                                                    | KOLEJ                             | JUMLAH RESPONDEN         | PERKHIDMATAN SOKONGAN KOLEJ |                  |                | LAPORAN MENGIKUT ITEM                  |
| $\rightarrow$<br>Pencapaian                                               |                |                                                                    |                                   |                          |                             | BACELOR          | <b>DIPLOMA</b> |                                        |
| Keseluruhan Mengikut<br>Aspek dan Cawangan<br>Kampus                      |                | KOLEJ SRI RAJANG                                                   |                                   | 14                       |                             | $\overline{3}$   | $\overline{2}$ | $\blacksquare$                         |
| $\sim$<br>Pencapaian Aspek                                                | $\overline{2}$ | KOLEJ CANSELOR                                                     |                                   | 13                       |                             | $\sim$           | $\circ$        | $\blacksquare$                         |
| <b>Mengikut Fakulti</b><br>$\mathbf{r}$                                   | J.             | KOLEJ SULTAN ALAEDDIN SULEIMAN SHAH                                |                                   | $\circ$                  |                             | $\sim$           | $\circ$        | $\blacksquare$                         |
| Pencapaian Aspek<br><b>Mengikut Program</b>                               | $\overline{4}$ | KOLEJ PENDETA ZA'BA                                                |                                   | $\mathbf{1}$             |                             | 5                | $\circ$        | 目                                      |
| Pencapaian Aspek                                                          | -5             | KOLEJ DUA BELAS                                                    |                                   | $\overline{\phantom{a}}$ |                             | $\scriptstyle 4$ | $\circ$        | E                                      |
| Mengikut Kolej                                                            | -6             | KOLEJ EMPAT BELAS                                                  |                                   | $\mathbf{8}$             |                             | $\sim$           | $\circ$        | $\blacksquare$                         |
| N Urus Laporan<br>$\checkmark$                                            |                |                                                                    |                                   |                          |                             |                  |                |                                        |
| Collapse                                                                  |                |                                                                    |                                   |                          |                             |                  |                |                                        |
|                                                                           | BIL.           | SKOR MIN                                                           | PENTAFSIRAN                       | TAHAP                    |                             |                  |                |                                        |
|                                                                           | 1              | $x = 2.00$                                                         | SANGAT LEMAH                      | TIDAK MENCAPAI TAHAP     |                             |                  |                |                                        |
|                                                                           |                |                                                                    |                                   |                          |                             |                  |                |                                        |

Rajah 8(ii): Pencapaian Aspek Mengikut Kolej – Papar Statistik

| <b>PERSONAL PROPERTY</b>                                                 |                                            |                                                                                                    |             |                          |                  | NOR RUHIL AMAL BINTI HASHIM $\sim$ |  |  |  |  |  |  |
|--------------------------------------------------------------------------|--------------------------------------------|----------------------------------------------------------------------------------------------------|-------------|--------------------------|------------------|------------------------------------|--|--|--|--|--|--|
| <b>MOR RIBBILAMAL</b><br>A<br><b>MTI HASHIM</b><br><b>Pentadbir CADe</b> | Sistem Exit Survey Atas Talian (eSO) UPM > |                                                                                                    |             |                          |                  |                                    |  |  |  |  |  |  |
| $\mathbf{v}$                                                             |                                            | Pencapaian Aspek Mengikut Kolej : Laporan Mengikut Item                                                                                |             |                          |                  | <b>B</b>                           |  |  |  |  |  |  |
| <b>Rt</b> Pengguna<br><b>X</b> Tetapan<br>$\sim$                         |                                            |                                                                                                    |             |                          | KOLEJ SRJ RAJANG |                                    |  |  |  |  |  |  |
| <b>9</b> Survei<br>$\checkmark$                                          | BIL.                                       |                                                                                                    | <b>ITEM</b> | $\mathbf{r}$             | SISIHAN PIAWAI   |                                    |  |  |  |  |  |  |
| C Urus Cadangan<br>$\checkmark$<br>Penambahbaikan                        |                                            | <b>BAHAGIAN B: PERKHIDMATAN SOKONGAN</b><br><b>SECTION B: SUPPORT SERVICES</b>                                                         |             |                          | Min              |                                    |  |  |  |  |  |  |
| <b>Jail</b> Urus Statistik Survei<br>A Urus Laporan<br>$\checkmark$      | $\mathbf{1}$                               | Pengurusan perkhidmatan penginapan pelajar di kolej kediaman.<br>Management of student accommodation services at residential colleges. |             | $\sim$                   | 2.80             | 0.44                               |  |  |  |  |  |  |
| Collapse                                                                 | $\overline{2}$                             | Pengurusan perkhidmatan penginapan pelajar di kolej kediaman.<br>Management of student accommodation services at residential colleges. |             | 5                        | 2.80             | 0.44                               |  |  |  |  |  |  |
|                                                                          | <b>B</b>                                   | Kemudahan asas penginapan yang disediakan oleh kolej kediaman.<br>Basic accommodation facilities provided by residential colleges.     |             | 5                        | 2.60             | 0.89                               |  |  |  |  |  |  |
|                                                                          | $\sim$                                     | Kemudahan asas penginapan yang disediakan oleh kolej kediaman.<br>Basic accommodation facilities provided by residential colleges.     |             | 5 <sup>5</sup>           | 2.60             | 0.89                               |  |  |  |  |  |  |
|                                                                          | $\sim$                                     | Tahap keselamatan di kolej kediaman.<br>Security level in residential colleges.                                                        |             | $\sim$                   | 3.20             | 0.83                               |  |  |  |  |  |  |
|                                                                          | 6                                          | Tahap keselamatan di kolej kediaman.<br>Security level in residential colleges.                                                        |             | $\overline{\phantom{a}}$ | 3.20             | 0.83                               |  |  |  |  |  |  |
|                                                                          | $\overline{7}$                             | Kebersihan persekitaran di kolej kediaman.<br>Environmental cleanliness at residential colleges.                                       |             | 5                        | 3.00             | 0.00                               |  |  |  |  |  |  |
|                                                                          | 8                                          | Kebersihan persekitaran di kolej kediaman.<br>Environmental cleanliness at residential colleges.                                       |             | 5                        | 3.00             | 0.00                               |  |  |  |  |  |  |
|                                                                          | 9                                          | Capaian internet di kolei kediaman.<br>Internet access in residential colleges.                                                        |             | 5                        | 3.60             | 0.54                               |  |  |  |  |  |  |
|                                                                          | 10                                         | Capaian internet di kolej kediaman.<br>Internet access in residential colleges.                                                        |             | -5                       | 3.60             | 0.54                               |  |  |  |  |  |  |

Rajah 8(iii): Pencapaian Aspek Mengikut Kolej – Laporan Item

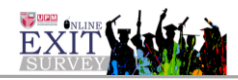

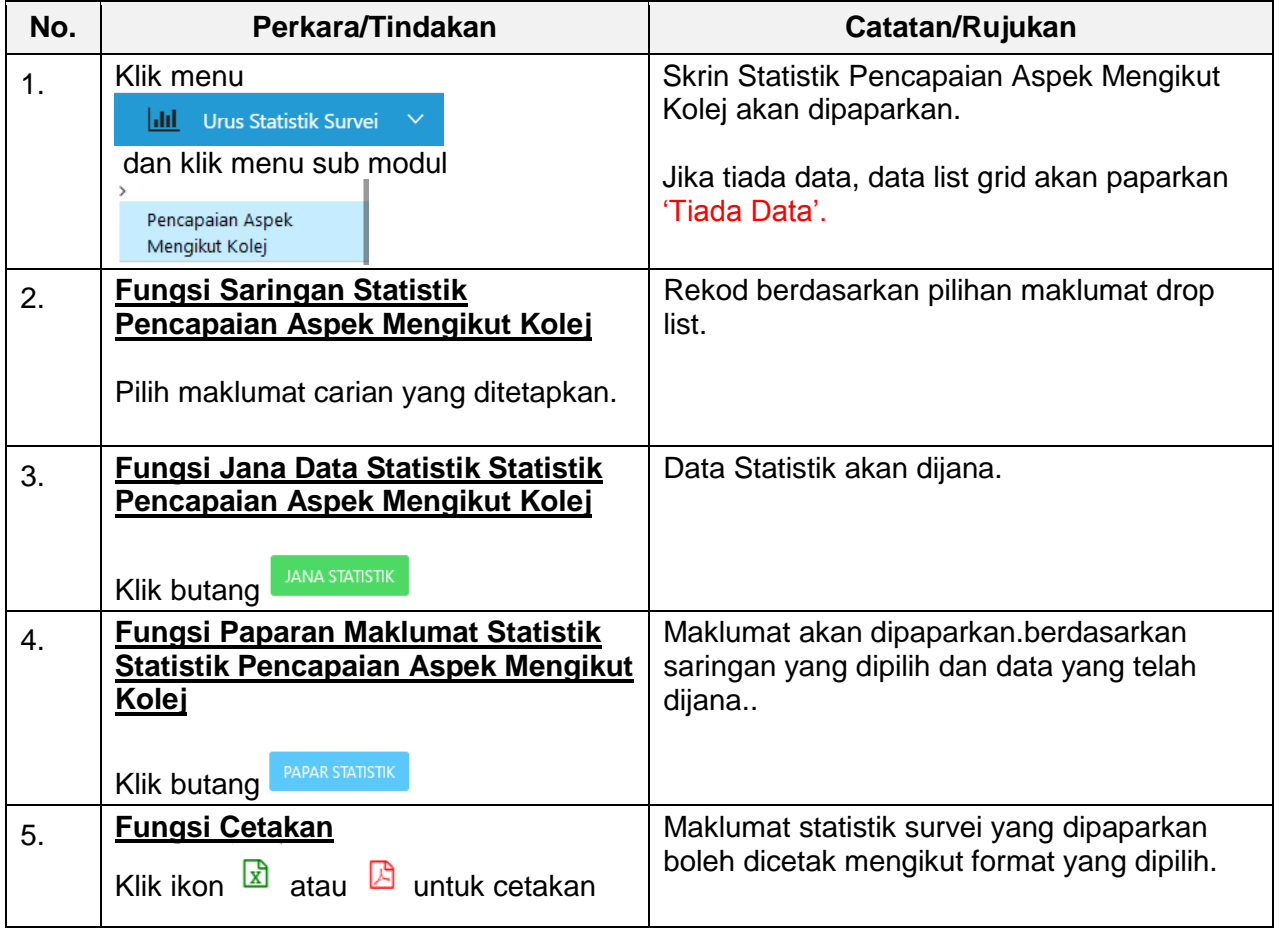